# **File system fun**

- **File systems: traditionally hardest part of OS**
	- **-** More papers on FSes than any other single topic

### • **Main tasks of file system:**

- **-** Don't go away (ever)
- **-** Associate bytes with name (files)
- **-** Associate names with each other (directories)
- **-** Can implement file systems on disk, over network, in memory, in non-volatile ram (NVRAM), on tape, w/ paper.
- **-** We'll focus on disk and generalize later
- **Today: files, directories, and a bit of performance**

# **Why disks are different**

• **Disk = First state we've seen that doesn't go away**

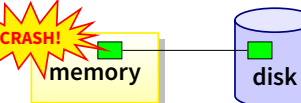

- **-** So: Where all important state ultimately resides
- **Slow (milliseconds access vs. nanoseconds for memory)**

Processor speed: 2×/18mo

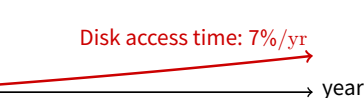

- **Huge (100–1,000x bigger than memory)**
	- **-** How to organize large collection of ad hoc information?
	- **-** File System: Hierarchical directories, Metadata, Search

1 / 38

3 / 38

# **Disk vs. Memory**

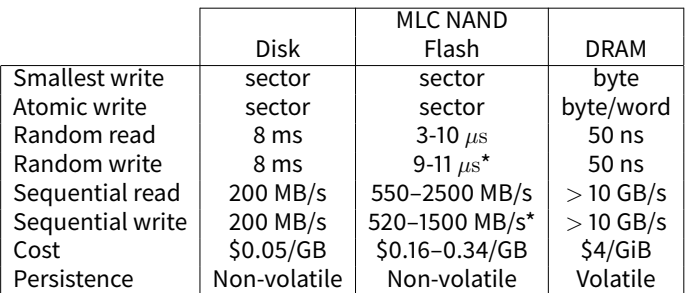

**Some useful trends**

**-** Bandwidth increase lets system (pre-)fetch large chunks for about

- Trade bandwidth for latency if you can get lots of related stuff. • **Desktop memory size increasing faster than typical workloads**

• **Disk bandwidth and cost/bit improving exponentially**

• **Seek time and rotational delay improving very slowly -** Why? require moving physical object (disk arm) • **Disk accesses a huge system bottleneck & getting worse**

\*Flash write performance degrades over time

**-** Similar to CPU speed, memory size, etc.

the same cost as small chunk.

# **Disk review**

- **Disk reads/writes in terms of sectors, not bytes**
	- **-** Read/write single sector or adjacent groups

$$
\left(\frac{1}{\left(\frac{1}{2}-\frac{1}{2}\right)^2}\right)
$$

- **How to write a single byte? "Read-modify-write"**
	- **-** Read in sector containing the byte
	- **-** Modify that byte

normalized speed

- **-** Write entire sector back to disk
- **-** Key: if cached, don't need to read in
- **Sector = unit of atomicity.**
	- **-** Sector write done completely, even if crash in middle (disk saves up enough momentum to complete)
- **Larger atomic units have to be synthesized by OS**

4 / 38

2 / 38

# **Files: named bytes on disk**

• **File abstraction:**

### **-** User's view: named sequence of bytes

- foo.c. int main()
- **-** FS's view: collection of disk blocks

- File system's job: translate name & offset to disk blocks:

- {file, offset} → FS  $\rightarrow$  disk address
- **File operations:**
	- **-** Create a file, delete a file
	- **-** Read from file, write to file
- **Want: operations to have as few disk accesses as possible & have minimal space overhead (group related things)**

**-** Use memory and CPU to make better decisions

• **Memory and CPU resources increasing**

**-** More and more of workload fits in file cache - Disk traffic changes: mostly writes and new data

- **-** Complex prefetching to support more IO patterns
- **-** Delay data placement decisions reduce random IO

# **What's hard about grouping blocks?**

### • **Like page tables, file system metadata are simply data structures used to construct mappings**

- **-** Page table: map virtual page # to physical page # 23 <del>− − −−−−−−−−−</del>→ Page table −−−−−−−−→33
- File metadata: map byte offset to disk block address 512−−−−−−−−−→ Unix inode −−−−−→8003121
- **-** Directory: map name to disk address or file # foo.c−−−−−−−−→ directory −−−−−−−−−−→44

# **FS vs. VM**

- **In both settings, want location transparency**
	- **-** Application shouldn't care about particular disk blocks or physical memory locations

### • **In some ways, FS has easier job than than VM:**

- **-** CPU time to do FS mappings not a big deal (= no TLB)
- **-** Page tables deal with sparse address spaces and random access, files often denser (0 . . . filesize − 1), ~sequentially accessed

### • **In some ways FS's problem is harder:**

- **-** Each layer of translation = potential disk access
- **-** Space a huge premium! (But disk is huge?!?!) Reason? Cache space never enough; amount of data you can get in one fetch never enough
- **-** Range very extreme: Many files <10 KB, some files many GB

8 / 38

10 / 38

# **Some working intuitions**

### • **FS performance dominated by # of disk accesses**

- **-** Say each access costs ∼10 milliseconds
- **-** Touch the disk 100 extra times = 1 second
- **-** Can do a billion ALU ops in same time!

### • **Access cost dominated by movement, not transfer:**

**seek time** + **rotational delay** + # bytes/disk-bw

### **-** 1 sector: 5ms + 4ms + 5µs (≈ 512 B/(100 MB/s)) ≈ 9ms

- **-** 50 sectors: 5ms + 4ms + .25ms = 9.25ms
- **-** Can get 50x the data for only ∼3% more overhead!

### • **Observations that might be helpful:**

- **-** All blocks in file tend to be used together, sequentially
- **-** All files in a directory tend to be used together
- **-** All names in a directory tend to be used together

### 9 / 38

7 / 38

# **Straw man: contiguous allocation**

### • **"Extent-based": allocate files like segmented memory**

- **-** When creating a file, make the user pre-specify its length and allocate all space at once
- **-** Inode contents: location and size

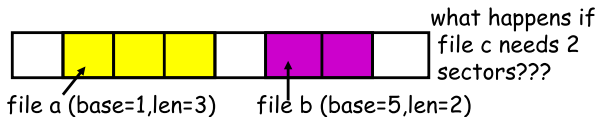

- **Example: IBM OS/360**
- **Pros?**
- **Cons? (Think of corresponding VM scheme)**
- **-** Need to keep track of where file contents are on disk
- Must be able to use this to map byte offset to disk block
- **-** Structure tracking a file's sectors is called an index node or inode
- **-** Inodes must be stored on disk, too

### • **Things to keep in mind while designing file structure:**

- **-** Most files are small
- **-** Much of the disk is allocated to large files
- **-** Many of the I/O operations are made to large files
- **-** Want good sequential and good random access (what do these require?)

# **Common addressing patterns**

### • **Sequential:**

- **-** File data processed in sequential order
- **-** By far the most common mode
- **-** Example: editor writes out new file, compiler reads in file, etc

### • **Random access:**

- **-** Address any block in file directly without passing through predecessors
- **-** Examples: data set for demand paging, databases

### • **Keyed access**

- **-** Search for block with particular values
- **-** Examples: associative data base, index
- **-** Usually not provided by OS

**Problem: how to track file's data**

# **Straw man: contiguous allocation**

### • **"Extent-based": allocate files like segmented memory**

**-** When creating a file, make the user pre-specify its length and allocate all space at once

**-** Inode contents: location and size

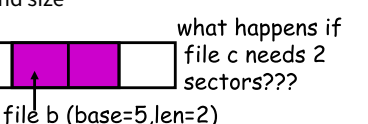

file  $a$  (base=1, len=3)

### • **Example: IBM OS/360**

• **Pros?**

**-** Simple, fast access, both sequential and random

- **Cons? (Think of corresponding VM scheme)**
	- **-** External fragmentation

# **Straw man #2: Linked files**

- **Basically a linked list on disk.**
	- **-** Keep a linked list of all free blocks
	- **-** Inode contents: a pointer to file's first block

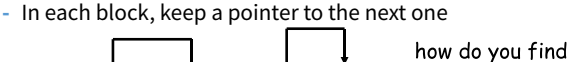

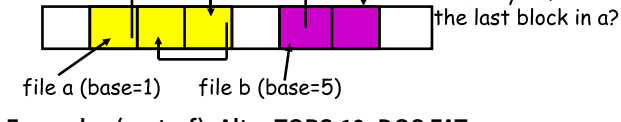

**Example: DOS FS (simplified)**

• **Linked files with key optimization: puts links in fixed-size**

- **Examples (sort-of): Alto, TOPS-10, DOS FAT**
- **Pros?**
- **Cons?**

Directory (5) a: 6 b: 2

12 / 38

13 / 38

13 / 38

# **Straw man #2: Linked files**

### • **Basically a linked list on disk.**

- **-** Keep a linked list of all free blocks
- **-** Inode contents: a pointer to file's first block
- **-** In each block, keep a pointer to the next one

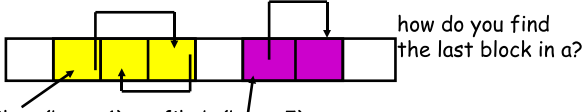

file a (base=1) file  $b$  (base=5)

- **Examples (sort-of): Alto, TOPS-10, DOS FAT**
- **Pros?**

**-** Easy dynamic growth & sequential access, no fragmentation

- **Cons?**
	- **-** Linked lists on disk a bad idea because of access times
	- **-** Random very slow (e.g., traverse whole file to find last block)
	- **-** Pointers take up room in block, skewing alignment

### **"file allocation table" (FAT) rather than in the blocks.** FAT (16-bit entries)  $0$  free  $1$  eof  $2$  1  $3$  eof  $4 \overline{3}$ 5 eof 6 4 ...  $6<sub>1</sub>$ file a  $4 \rightarrow 3$  $|2|$ file b 1

• **Still do pointer chasing, but can cache entire FAT so can be cheap compared to disk access**

14 / 38

# **FAT discussion**

- **FAT discussion**
- **Entry size = 16 bits**
	- **-** What's the maximum size of the FAT?
	- **-** Given a 512 byte block, what's the maximum size of FS?
	- **-** One solution: go to bigger blocks. Pros? Cons?

### • **Space overhead of FAT is trivial:**

**-** 2 bytes / 512 byte block = ∼ 0.4% (Compare to Unix)

- **Reliability: how to protect against errors?**
	- **-** Create duplicate copies of FAT on disk
	- **-** State duplication a very common theme in reliability

**FAT** 

- **Bootstrapping: where is root directory?**
	- **-** Fixed location on disk:
- (opt) FAT root dir
- **Entry size = 16 bits**
	- **-** What's the maximum size of the FAT? 65,536 entries
	- **-** Given a 512 byte block, what's the maximum size of FS? 32 MiB
	- **-** One solution: go to bigger blocks. Pros? Cons?
- **Space overhead of FAT is trivial:**
	- **-** 2 bytes / 512 byte block = ∼ 0.4% (Compare to Unix)
- **Reliability: how to protect against errors?**
	- **-** Create duplicate copies of FAT on disk
	- **-** State duplication a very common theme in reliability
- **Bootstrapping: where is root directory?**
	- **-** Fixed location on disk:

# **Another approach: Indexed files**

### • **Each file has an array holding all of its block pointers**

- **-** Just like a page table, so will have similar issues
- **-** Max file size fixed by array's size (static or dynamic?)
- **-** Allocate array to hold file's block pointers on file creation
- **-** Allocate actual blocks on demand using free list

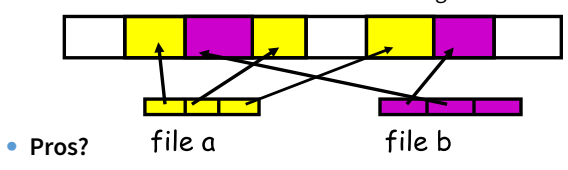

• **Cons?**

• **Pros:**

• **Cons:**

## **Another approach: Indexed files**

# • **Each file has an array holding all of its block pointers**

- **-** Just like a page table, so will have similar issues
- **-** Max file size fixed by array's size (static or dynamic?)
- **-** Allocate array to hold file's block pointers on file creation
- **-** Allocate actual blocks on demand using free list

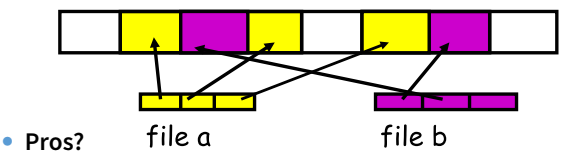

**-** Both sequential and random access easy

### • **Cons?**

**-** Mapping table requires large chunk of contiguous space ...Same problem we were trying to solve initially

16 / 38

17 / 38

# **Indexed files**

• **Issues same as in page tables**

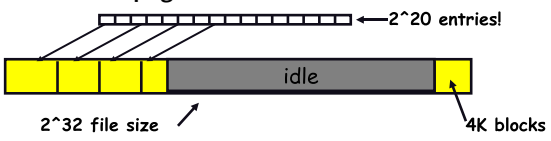

**-** Large possible file size = lots of unused entries

**-** Simple, easy to build, fast access to small files

metadata and data get strewn across disk

**-** What is the worst-case space overhead? (e.g., 13 block file)

- Because you allocate blocks by taking them off unordered freelist,

**-** Maximum file length fixed, but large.

**-** What is the worst case # of accesses?

• **An empirical problem:**

- **-** Large actual size? table needs large contiguous disk chunk
- **Solve identically: small regions with index array, this array with another array, ... Downside?**

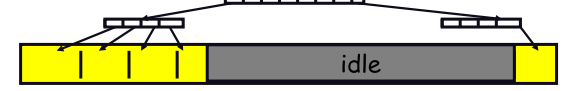

# **Multi-level indexed files (old BSD FS)**

- **Solve problem of first block access slow**
- inode = 14 block pointers + "stuff"

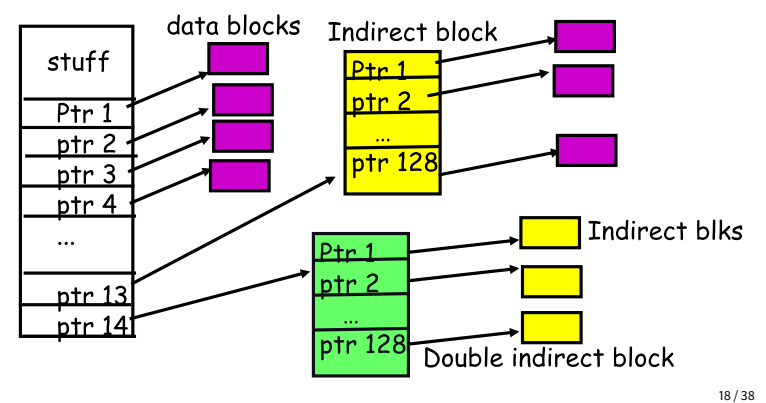

# **Old BSD FS discussion**

20 / 38

16 / 38

# **More about inodes**

- **Inodes are stored in a fixed-size array**
	- **-** Size of array fixed when disk is initialized; can't be changed
	- **-** Lives in known location, originally at one side of disk:

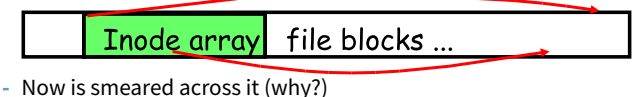

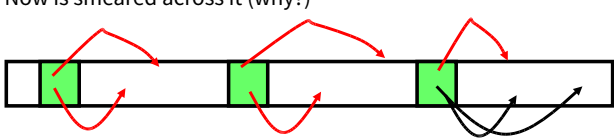

- **-** The index of an inode in the inode array called an i-number
- **-** Internally, the OS refers to files by inumber
- **-** When file is opened, inode brought in memory
- **-** Written back when modified and file closed or time elapses

# **Directories**

# **A short history of directories**

- **Problem:**
	- **-** "Spend all day generating data, come back the next morning, want to use it." – F. Corbató, on why files/dirs invented
- **Approach 0: Users remember where on disk their files are -** E.g., like remembering your social security or bank account #
- **Yuck. People want human digestible names -** We use directories to map names to file blocks
- **Next: What is in a directory and why?**

### • **Approach 1: Single directory for entire system**

- **-** Put directory at known location on disk
- 
- **-** If one user uses a name, no one else can
- **-** Many ancient personal computers work this way
- **Approach 2: Single directory for each user**
	- **-** Still clumsy, and ls on 10,000 files is a real pain

### • **Approach 3: Hierarchical name spaces**

- **-** Allow directory to map names to files or other dirs
- **-** File system forms a tree (or graph, if links allowed)
- **-** Large name spaces tend to be hierarchical (ip addresses, domain names, scoping in programming languages, etc.)

22 / 38

# **Hierarchical Unix**

- **Used since CTSS (1960s) -** Unix picked up and used really nicely
- **Directories stored on disk just like regular files**
- **-** Special inode type byte set to directory
- **-** User's can read just like any other file
- **-** Only special syscalls can write (why?)
- **-** Inodes at fixed disk location
- **-** File pointed to by the index may be another directory
- **-** Makes FS into hierarchical tree (what needed to make a DAG?)
- **Simple, plus speeding up file ops speeds up dir ops!**

23 / 38

21 / 38

dev spin tmp

awk chmod chown

<name,inode#>  $<$ afs, 1021>  $<$ tmp, 1020> <bin,1022> <cdrom,4123> <dev,1001>  $<$ sbin, 1011> ...

afs bin cdrom

# **Unix example:** /a/b/c.c

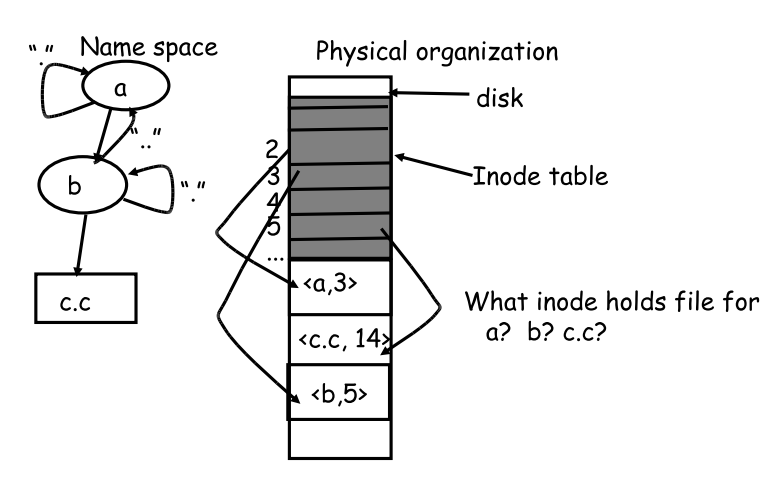

# **Naming magic**

- **Bootstrapping: Where do you start looking?**
	- **-** Root directory always inode #2 (0 and 1 historically reserved)

### • **Special names:**

- **-** Root directory: "/"
- **-** Current directory: "."
- **-** Parent directory: ".."

### • **Some special names are provided by shell, not FS:**

- **-** User's home directory: "∼"
- **-** Globbing: "foo.\*" expands to all files starting "foo."
- **Using the given names, only need two operations to navigate the entire name space:**
	- **-** cd name: move into (change context to) directory name
	- **-** ls: enumerate all names in current directory (context)

24 / 38

# **Default context: working directory**

# • **Cumbersome to constantly specify full path names**

- **-** In Unix, each process has a "current working directory" (cwd)
- **-** File names not beginning with "/" are assumed to be relative to cwd; otherwise translation happens as before
- **-** Editorial: root, cwd should be regular fds (like stdin, stdout, ... ) with openat syscall instead of open
- **Shells track a default list of active contexts**
	- **-** A "search path" for programs you run
	- Given a search path  $A : B : C$ , a shell will check in A, then check in B, then check in C
	- **-** Can escape using explicit paths: "./foo"
- **Example of locality**

# **-** Directory contains  $\langle$  name, inumber $\rangle$  pairs

# **Hard and soft links (synonyms)**

# • **More than one dir entry can refer to a given file**

- **-** Unix stores count of pointers ("hard links") to inode
- **-** To make: "ln foo bar" creates a synonym (bar) for file foo

# inode #31279 refcount = 2

bar $\leftarrow$ 

### • Soft/symbolic links = synonyms for *names*

- **-** Point to a file (or dir) name, but object can be deleted from underneath it (or never even exist).
- **-** Unix implements like directories: inode has special "symlink" bit set and contains name of link target

ln -s /bar baz "/bar"  $_{\text{baz}} \rightarrow$  refcount = 1

**-** When the file system encounters a symbolic link it automatically translates it (if possible).

27 / 38

29 / 38

# **A plethora of performance costs**

### • **Blocks too small (512 bytes)**

- **-** File index too large
- **-** Too many layers of mapping indirection
- **-** Transfer rate low (get one block at time)

### • **Poor clustering of related objects:**

- **-** Consecutive file blocks not close together
- **-** Inodes far from data blocks
- **-** Inodes for directory not close together
- **-** Poor enumeration performance: e.g., "ls", "grep foo \*.c"

### • **Usability problems**

- **-** 14-character file names a pain
- **-** Can't atomically update file in crash-proof way
- **Next: how FFS fixes these (to a degree) [McKusic]**

# **Case study: speeding up FS**

• **Original Unix FS: Simple and elegant:**

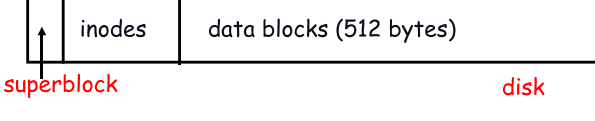

### • **Components:**

- **-** Data blocks
- **-** Inodes (directories represented as files)
- **-** Hard links
- **-** Superblock. (specifies number of blks in FS, counts of max # of files, pointer to head of free list)

### • **Problem: slow**

**-** Only gets 20Kb/sec (2% of disk maximum) even for sequential disk transfers!

# **Problem: Internal fragmentation**

- **Block size was too small in Unix FS**
- **Why not just make block size bigger?**

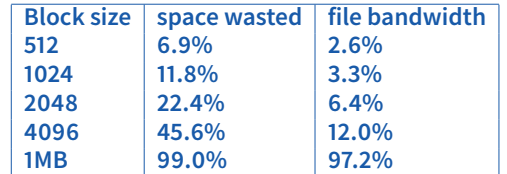

• **Bigger block increases bandwidth, but how to deal with wastage ("internal fragmentation")?**

### **-** Use idea from malloc: split unused portion.

30 / 38

28 / 38

# **Solution: fragments**

- **BSD FFS:**
	- **-** Has large block size (4096 or 8192)
	- **-** Allow large blocks to be chopped into small ones ("fragments")
	- **-** Used for little files and pieces at the ends of files

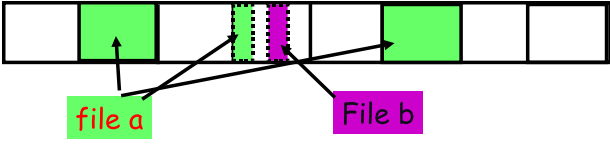

- **Best way to eliminate internal fragmentation?**
	- **-** Variable sized splits of course
	- **-** Why does FFS use fixed-sized fragments (1024, 2048)?

# **Clustering related objects in FFS**

• **Group sets of consecutive cylinders into "cylinder groups"**

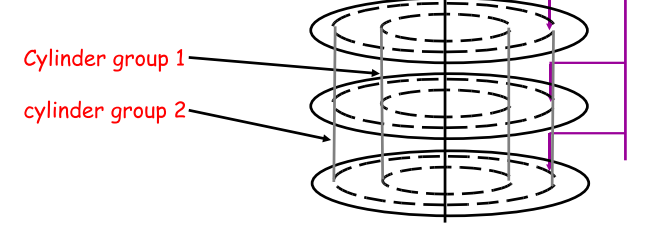

- **-** Key: can access any block in a cylinder without performing a seek. Next fastest place is adjacent cylinder.
- **-** Tries to put everything related in same cylinder group
- Tries to put everything not related in different group

# **Clustering in FFS**

• **Tries to put sequential blocks in adjacent sectors -** (Access one block, probably access next)

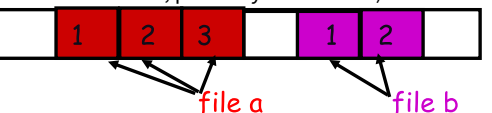

• **Tries to keep inode in same cylinder as file data:**

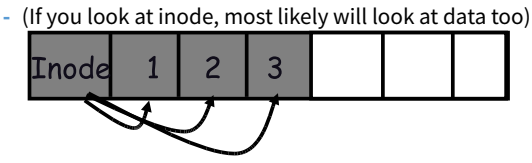

• **Tries to keep all inodes in a dir in same cylinder group -** Access one name, frequently access many, e.g., "ls -l"

# **Finding space for related objs**

- **Old Unix (& DOS): Linked list of free blocks**
	- Just take a block off of the head. Easy.

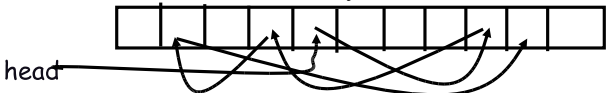

**-** Bad: free list gets jumbled over time. Finding adjacent blocks hard and slow

### • **FFS: switch to bit-map of free blocks**

- **-** 1010101111111000001111111000101100
- **-** Easier to find contiguous blocks.
- **-** Small, so usually keep entire thing in memory
- **-** Time to find free block increases if fewer free blocks

35 / 38

33 / 38

# **So what did we gain?**

- **Performance improvements:**
	- **-** Able to get 20-40% of disk bandwidth for large files
	- **-** 10-20x original Unix file system!
	- **-** Better small file performance (why?)
- **Is this the best we can do? No.**
- **Block based rather than extent based**
	- **-** Could have named contiguous blocks with single pointer and length (Linux ext2fs, XFS)
- **Writes of metadata done synchronously**
	- **-** Really hurts small file performance
	- Make asynchronous with write-ordering ("soft updates") or logging/journaling... more next lecture
	- **-** Play with semantics (/tmp file systems)

# **What does disk layout look like?**

• **Each cylinder group basically a mini-Unix file system:** cylinder groups

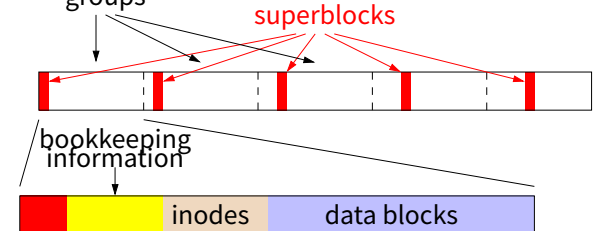

- How how to ensure there's space for related stuff?
	- Place different directories in different cylinder groups
	- **-** Keep a "free space reserve" so can allocate near existing things
	- When file grows too big (1MB) send its remainder to different cylinder group.

34 / 38

# **Using a bitmap**

- **Usually keep entire bitmap in memory: -** 4G disk / 4K byte blocks. How big is map?
- **Allocate block close to block** x**?**
	- **-** Check for blocks near bmap[x/32]
	- **-** If disk almost empty, will likely find one near
	- **-** As disk becomes full, search becomes more expensive and less effective
- **Trade space for time (search time, file access time)**
- **Keep a reserve (e.g, 10%) of disk always free, ideally scattered across disk**
	- **-** Don't tell users (df can get to 110% full)
	- **-** Only root can allocate blocks once FS 100% full
	- **-** With 10% free, can almost always find one of them free

36 / 38

# **Other hacks**

- **Obvious:**
	- **-** Big file cache
- **Fact: no rotation delay if get whole track.**
	- **-** How to use?
- **Fact: transfer cost negligible.**
	- **-** Recall: Can get 50x the data for only ∼3% more overhead
	- **-** 1 sector: 5ms + 4ms + 5µs (≈ 512 B/(100 MB/s)) ≈ 9ms
	- **-** 50 sectors: 5ms + 4ms + .25ms = 9.25ms
	- **-** How to use?
- **Fact: if transfer huge, seek + rotation negligible -** LFS: Hoard data, write out MB at a time
- **Next lecture:**
	- **-** FFS in more detail
	- **-** More advanced, modern file systems